# **ADACM\* - ADATCP Messages**

## **Overview of Messages**

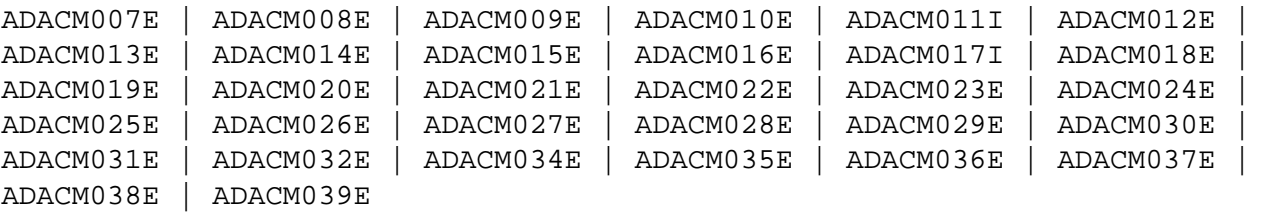

## <span id="page-0-0"></span>**ADACM007E PARM ERROR**

- **Explanation** One of the parameters passed within the URL was incorrect.
- **Action** Ensure that the URL includes valid values for all required elements: the API name (protocol), stack ID, and port number. Correct the URL and try again.

## <span id="page-0-1"></span>**ADACM008E INVALID VALUE IN PORT= PARAMETER**

- **Explanation** The port that was specified in the URL was not valid.
- Action The port number can be 1-5 bytes; it cannot be zero (0) or greater than 65535.

## <span id="page-0-2"></span>**ADACM009E URL=url ALREADY {ACTIVE | CLOSED}**

- **Explanation** Either the URL is already opened (ACTIVE) or already closed (CLOSED).
- **Action** Ensure that the URL includes valid values for all required elements: the API name (protocol), stack ID, and port number. Correct the URL and try again.

#### <span id="page-0-3"></span>**ADACM010E URL=url NOT FOUND**

- **Explanation** The URL itself was not found.
- **Action** Ensure that the URL includes valid values for all required elements: the API name (protocol), stack ID, and port number. Correct the URL and try again.

#### <span id="page-0-4"></span>**ADACM011I URL=url HAS BEEN {CLOSED | OPENED}**

- **Explanation** Either the URL was successfully closed or opened.
- Action None. This message is for information only.

#### <span id="page-1-0"></span>**ADACM012E THE NETWORK IS DOWN**

**Explanation** ADATCP cannot be started because the network is not active.

Action Check that the stack specified in the URL is active. If it is, contact your systems administrator.

#### <span id="page-1-1"></span>**ADACM013E NO BUFFER SPACE IS AVAILABLE**

- **Explanation** No buffer space is available to ADATCP to allocate its control blocks.
- Action Ensure that sufficient storage is available on the system.

#### <span id="page-1-2"></span>**ADACM014E THE LINK HAS BEEN SEVERED**

- **Explanation** An error caused TCP/IP or ADATCP to terminate.
- **Action** This message is issued along with another message that explains the reason for the termination. Refer to the other message.

## <span id="page-1-3"></span>**ADACM015E TCP/IP IS NOT INSTALLED OR ACTIVE**

- **Explanation** The TCP/IP stack specified in the URL is not installed or not active.
- Action Check that the specified URL is the one intended. If so, either install the specified stack or start it.

## <span id="page-1-4"></span>**ADACM016E THE SOCKET DESCRIPTOR TABLE IS FULL**

- **Explanation** The maximum number of socket descriptors has been reached: no more sockets can be created.
- Action **Increase the maximum number of sockets that can be created.**

## <span id="page-1-5"></span>**ADACM017I TCP/IP HAS TERMINATED**

- **Explanation** Unless this message is accompanied by an error message, TCP/IP has terminated normally.
- <span id="page-1-6"></span>Action If an error message accompanies this message, refer to that message. Otherwise, this message is for information only.

## **ADACM018E THE API CANNOT LOCATE THE TCP/IP SPECIFIED**

- **Explanation** The stack specified in the URL is not valid: TCP/IP cannot initialize.
- Action **Ensure that the stack is available on the system and that it is active.**

## <span id="page-2-0"></span>**ADACM019E THE TCP/IP NAME SPECIFIED IS NOT VALID**

- **Explanation** The TCP/IP name specified in the URL is not valid.
- **Action** Check that the URL contains the correct stack name. If so, ensure that the stack is available on the system and that it is active.

## <span id="page-2-1"></span>**ADACM020E TCP/IP FAILED TO LOAD**

- **Explanation** The TCP/IP stack specified in the URL cannot be initialized.
- Action Ensure that the TCP/IP stack specified is correct and that it is active. If it is correct and active, contact the systems administrator.

## <span id="page-2-2"></span>**ADACM021E UNABLE TO ALLOCATE STORAGE FOR SOCKETCB**

- **Explanation** ADATCP is unable to allocate the necessary storage.
- Action Ensure that adequate storage is available on the system.

#### <span id="page-2-3"></span>**ADACM022E INVALID OPERATING SYSTEM FOR API=HPS**

- **Explanation** The operating system specified in the URL is incorrect.
- Action The only operating systems currently supported are OE and HPS.

#### <span id="page-2-4"></span>**ADACM023E UNABLE TO INITIALIZE TCP/IP INTERFACE**

- **Explanation** The TCP/IP stack specified in either the URL or the protocol that was used is invalid.
- <span id="page-2-5"></span>**Action** Check that the URL or protocol contains the correct stack name. If so, ensure that the stack is available on the system and that it is active.

#### **ADACM024E UNABLE TO GET A SOCKET**

- **Explanation** The system is unable to create a new socket. This may be caused by an incorrect stack. If an error number accompanies this message, it will inform you if the problem is inadequate system resources (ENOBUFS) or access denied (EACCES).
- Action Ensure that the correct stack is being used. If the problem is inadequate system resources, contact your systems administrator. Contact your security administrator for system access problems.

#### <span id="page-3-0"></span>**ADACM025E UNABLE TO BIND SOCKET TO LOCAL SYSTEM**

- **Explanation** ADATCP was unable to bind the socket to the local system. Another application may be using the port specified in the URL.
- **Action** Use the TSO NETSTAT command to check current use of the specified port. If something else is using the port, terminate ADATCP and change the port in the URL.

#### <span id="page-3-1"></span>**ADACM026E UNABLE TO ACCEPT CONNECTIONS**

- **Explanation** ADATCP is unable to accept connections from client applications. This may indicate a shortage of buffer space or that the maximum number of socket descriptors have already been created/opened.
- Action Ensure that adequate buffer space is available to the system. If necessary, increase the maximum number of sockets available to the system.

#### <span id="page-3-2"></span>**ADACM027E UNABLE TO LISTEN FOR NEW CONNECTIONS**

- **Explanation** ADATCP is unable to listen for new connections. This usually indicates that the system resources available to complete the call are inadequate. If an error number is supplied with this message, it will help to identify the problem.
- Action If system resources are inadequate, contact your systems administrator.

#### <span id="page-3-3"></span>**ADACM028E UNABLE TO SET SOCKOPT REUSEADDR OPTION**

- **Explanation** An attempt to allow currently used local addresses to be bound failed. This may indicate inadequate system resources. If an error number is supplied with this message, it will help to identify the problem.
- <span id="page-3-4"></span>Action If system resources are inadequate, contact your systems administrator.

#### **ADACM029E UNABLE TO GIVESOCKET TO NEW THREAD**

**Explanation** ADATCP was unable to give control of a socket to a different process. This error occurs only if there is a problem with the socket itself. If an error number is supplied with this message, it will help to identify the problem.

#### <span id="page-4-0"></span>**ADACM030E UNABLE TO CREATE A NEW THREAD**

- **Explanation** The system was unable to create a new thread. This indicates inadequate system resources or memory to create the thread.
- Action **Contact your systems administrator.**

#### <span id="page-4-1"></span>**ADACM031E UNABLE TO CLOSE THE REQUESTED SOCKET**

- **Explanation** ADATCP attempted to close a socket that was being used by another thread in the same process. This occurs only when the system is terminating due to some other error.
- **Action** Check the console for other messages.

#### <span id="page-4-2"></span>**ADACM032E UNABLE TO MALLOC STORAGE**

- **Explanation** ADATCP was unable to allocate storage. This may indicate that inadequate storage is available on the system.
- Action **Contact your systems administrator.**

## <span id="page-4-3"></span>**ADACM034E UNABLE TO RECEIVE DATA**

- **Explanation** ADATCP cannot receive data from a client. This may indicate that the connection between ADATCP and the client has been severed during a transaction or that system resources are inadequate to complete the call. The error number supplied with this message will identify the problem.
- Action **Contact your systems administrator.**

## <span id="page-4-4"></span>**ADACM035E UNABLE TO TAKE THE SOCKET**

- **Explanation** The process that send requests to and from Adabas was unable to take control of the socket that was passed to it by the listening task.
- Action Check the error number and the return code that accompany this message.

#### <span id="page-5-0"></span>**ADACM036E UNABLE TO SET THE CANCEL TYPE**

- **Explanation** The main request task is unable to set the cancel type for the thread that is currently running.
- Action Check the error number and the return code that accompany this message.

## <span id="page-5-1"></span>**ADACM037E UNABLE TO SEND DATA**

- **Explanation** ADATCP is unable to send data from a client. The error number issued with this message indicates whether the problem is a severed connection between ADATCP and the client or insufficient system resources to complete the call.
- Action Check the error number issued with this message.

#### <span id="page-5-2"></span>**ADACM038E UNABLE TO CLOSE THE SOCKET**

- **Explanation** ADATCP attempted to close a socket while it was being used by another thread in the same process. This occurs if the system has tried to terminate due to another error.
- Action Check for other messages issued to the console.

## <span id="page-5-3"></span>**ADACM039E CONTEXT TABLE FULL**

- **Explanation** The number of connections has reached a predefined limit; no entries can be added to the user context table.
- Action Increase the ADARUN NU parameter value to the required number of entries and restart ADATCP.